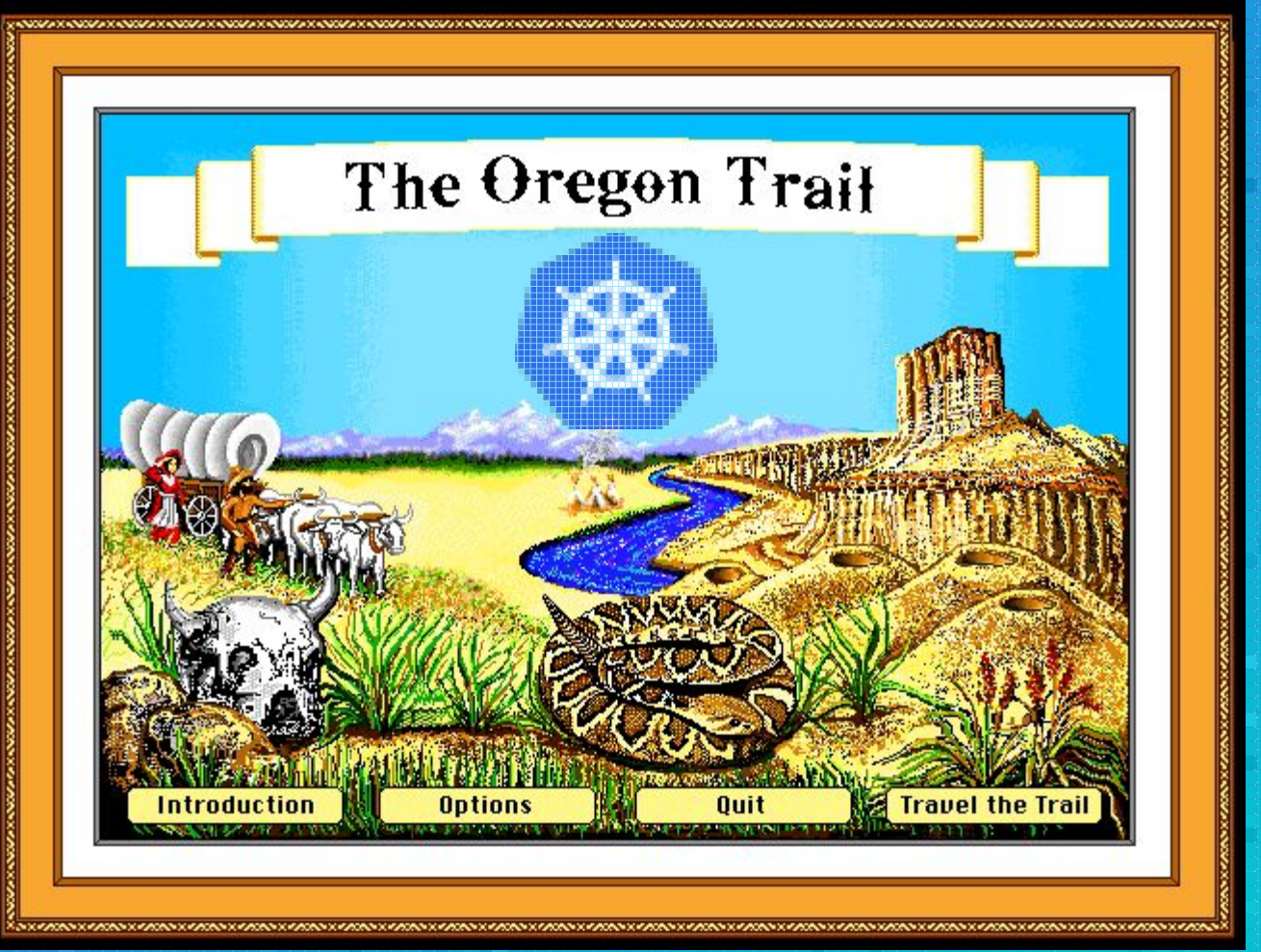

"The Oregon Trail Deluxe"(1992) by MECC

## Contents

- 1. whoami
- 2. Lytics Trailhead
- 3. Loading the Wagon
- 4. Compute Resource Massacre
- 5. On the trail
- 6. Go Kubernetes!
- 7. Rigging a CLI
- 8. **Deprecation Dysentery**
- 9. Blizzards of Kubernetes
- 10. Handyman's Corner
- 11. Interactive Operators
- 12. client-go Wrap Up
- 13. E2E Testing Demo
- 14. The Homestead
- 15. Next: Sim City

### whoami

- @joshroppo github.com/ropes
- Data, Platform, and Infrastructure Engineering
	- Cloudy, DevO[o]ps, SRE
- Gopher and Kubernetes User
	- Former Pythonista
- Asking why and thoughtful design
- Dislike 3am pages (firefighting)
- Like stable infrastructure platforms
	- Really dislike reading shiny-new-thing documentation at 3am
- AFK: Mountain biking, Skiing, Climbing Mountains

# The  $J\partial\omega$  Trailhead

### ● Customer Data Platform

- Realtime Web Personalization
- Web APIs Daily Peak around 3k request/s
- "Big Data" scale: Petabytes
- Punching above our weight, finite resources
- Standardized on Go since 0.9
	- Supported by R and Python
- AWS -> Google Cloud Platform[GCE]
	- Performance, consistency, clean tooling for compute commodities.
	- GCP Services: Storage, Pubsub, Bigtable, Bigquery
- "Microservice" when necessary..
	- Three Primary Service Tiers(Miniliths)
		- APIs
		- Workflow Management(Batch Jobs)
		- Event Stream Identity Resolution Processing/ML Classifications

### Lytics Trailhead

### ● Saltstack CM

- Jinja Templatable YAML -> Python -> Bash
- Powerful and terrifying
- Why Kubernetes?
	- ...this is Kubecon
	- VM management is heavy
		- Building: Packer, OSes, Kernels, Upgrades. single (static)Binary?
		- How big is thy Ops Team?
	- Glad to be on Google Cloud Platform.
		- GKE == Easy Mode!

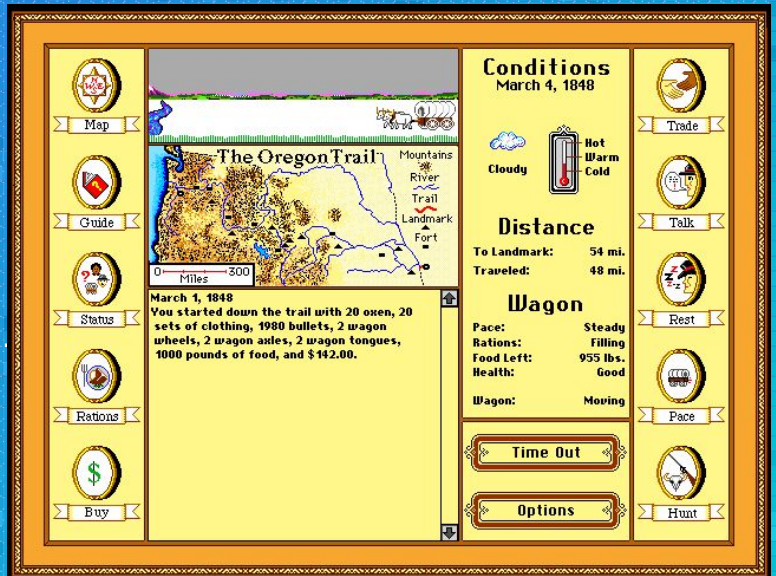

## Loading the Wagon

### Goals

● Lytics Applications managed by Kubernetes ○ Everything in Kubernetes(eventually) ● Sustainable Management(ALAP) ○ Roadmap for growing Kubernetes

object declarations

- 1.N ResourceGroups(Deployments)
- Avoid mountains of static YAML

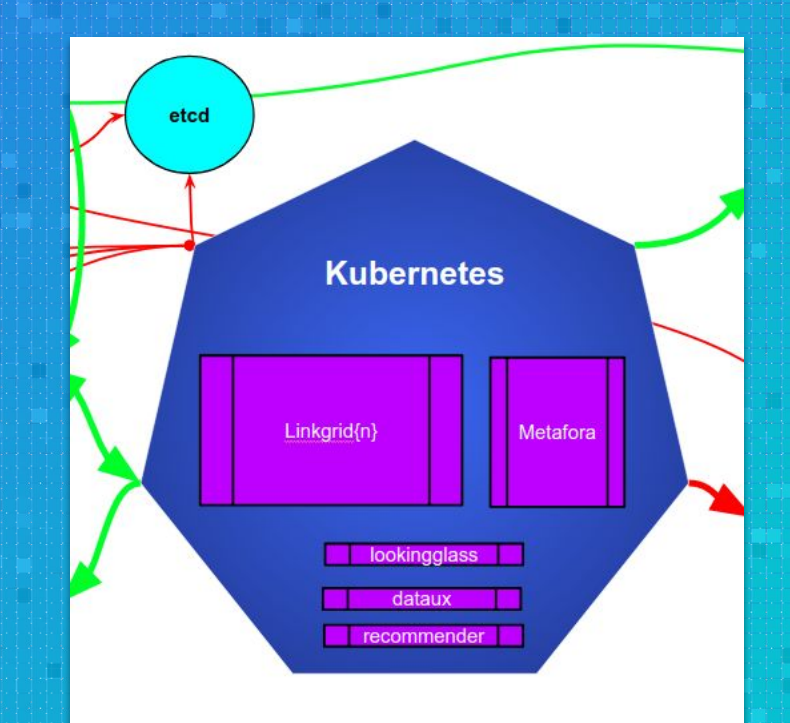

## Loading the Wagon

- Kubernetes Application Prep[\(Read the](https://research.google.com/pubs/pub43438.html) [Borg Paper](https://research.google.com/pubs/pub43438.html))
	- "Container Native" refactor
	- Services/Pods rebalance gracefully
	- No persistent local storage use.
		- GCS, Ceph, NAS, etc
	- HTTP PreStop hook
		- Annoying batch workflows that shouldn't be killed..
- Application Prep Delayed Kubernetes **Deployment**

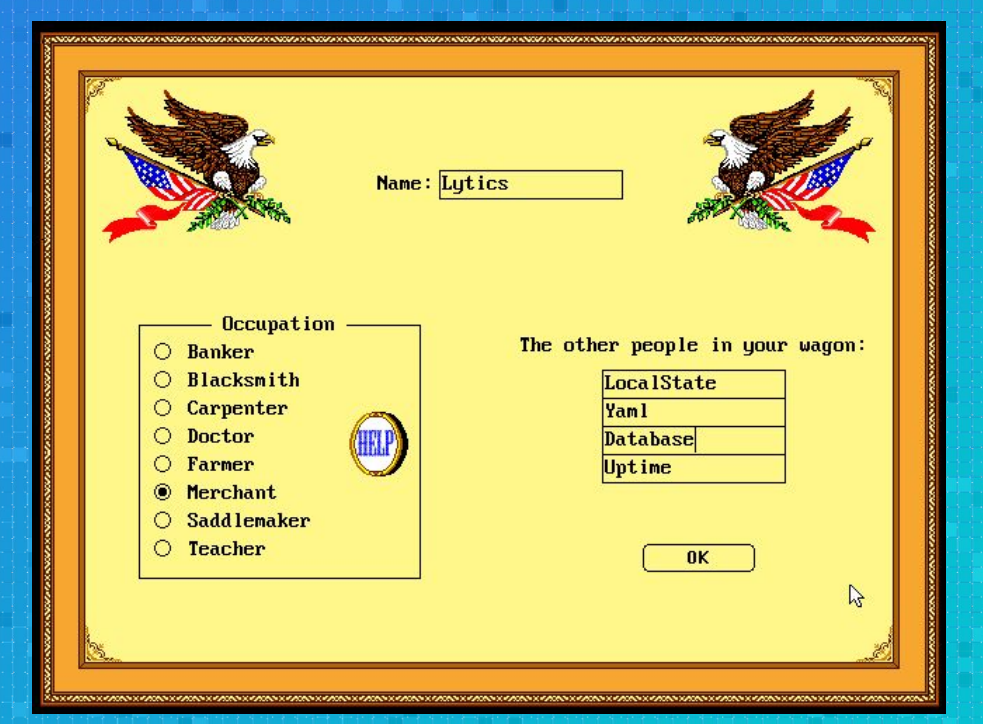

### Compute Resource Massacre

- Heterogeneous Workloads are difficult to bin pack.
- Flat vs Complex workflow schedulers.
- $\bullet$  CM Managed VM bin packing  $\rightarrow$

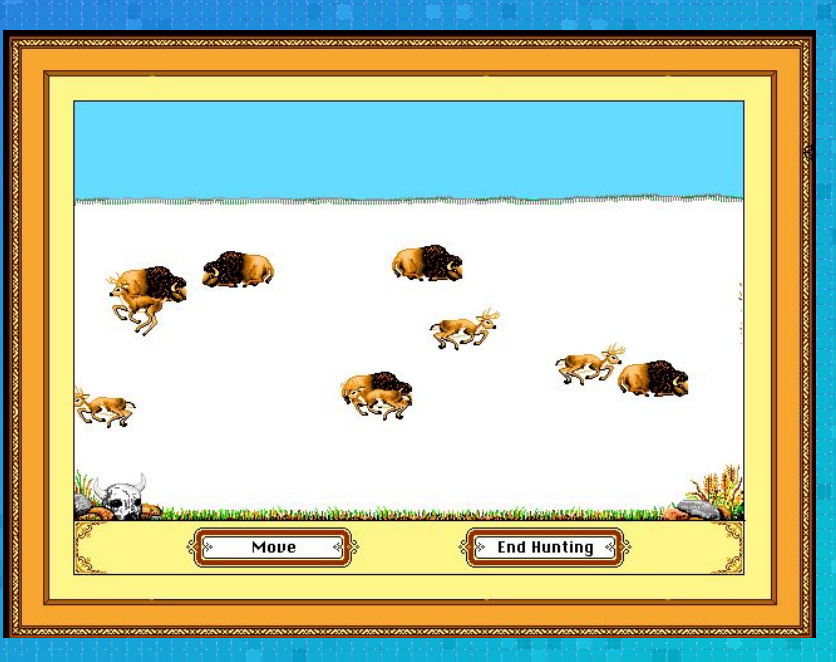

#### **Hunting Outcome:**

You shot 2173 pounds of food and used 20 bullets, but were only able to carry 200 pounds of food back.

### Compute Resource Massacre

### ● Container Requests and Limits

- Allow potential over consumption
- Scheduler handles Bin Packing
- "gcloud beta container clusters resize…"

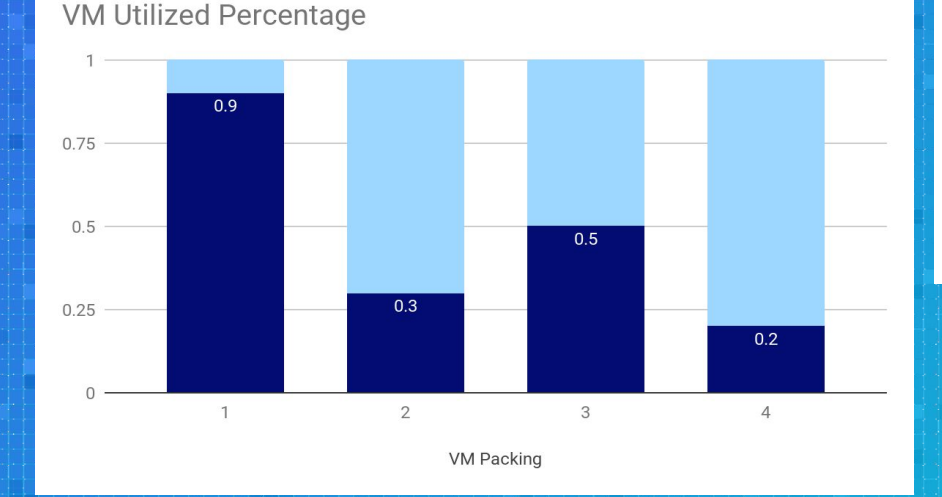

Capacity & Utilized vs Requested & Cgroup Limit

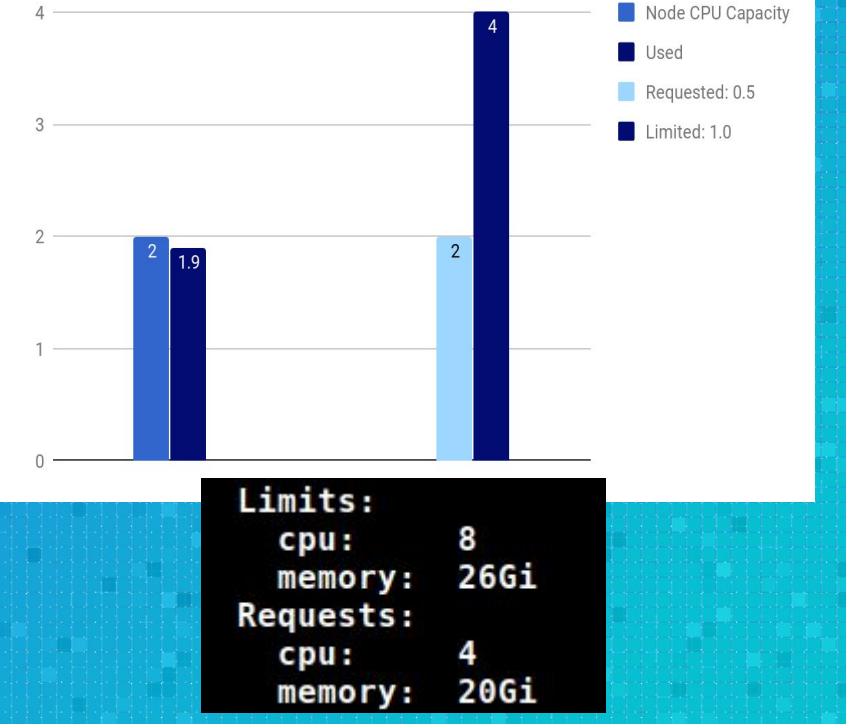

## On the Trail

YAML ("It's better than XML"--devopsdays)

- All the tutorials use(d) YAML
- "kubectl apply -f ./tutorial"
	- ^ wat
- Rules and Static Resources: Great!
	- **O Services, RBAC, Network Policies**
- Saltstack Jinja templating in YAML files PTSD
	- Helm; the Kubernetes CM?
		- Smaller scope than Saltstack
			- Simpler Templating
			- Validation more than passing isValidYaml()?
		- Helm seemed more focused on accessibility rather than determinism
		- Good Design, uncertain on execution
- New tools since we started: Ksonnet, Kompose

### **April 25, 1848** Yaml was bitten by a snake.

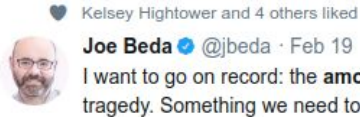

I want to go on record: the amount of yaml required to do anything in k8s is a tragedy. Something we need to solve. (Subtweeting HN comment)

 $Q$  21 17 14 69 86

Joe Beda @ @ibeda · Feb 19

M

## Go Kubernetes!

### client-go

- <https://github.com/kubernetes/client-go>
- Kubecon client-go The Good, The Bad, The Ugly : @LiliCosic [https://www.slideshare.net/LiliCosic/clientgo-the-good-the-ba](https://www.slideshare.net/LiliCosic/clientgo-the-good-the-bad-and-the-ugly) [d-and-the-ugly](https://www.slideshare.net/LiliCosic/clientgo-the-good-the-bad-and-the-ugly)
- Why: Initially a test, but provides useful sanity checks
	- Compiling against Kubernetes Source\*
	- Static API when Documentation was sporadic
	- CoreOS etcd/Prometheus/(Now Vault!) Operators
- Composibile Data Structures
	- Unit testable; Before sending to Kubernetes

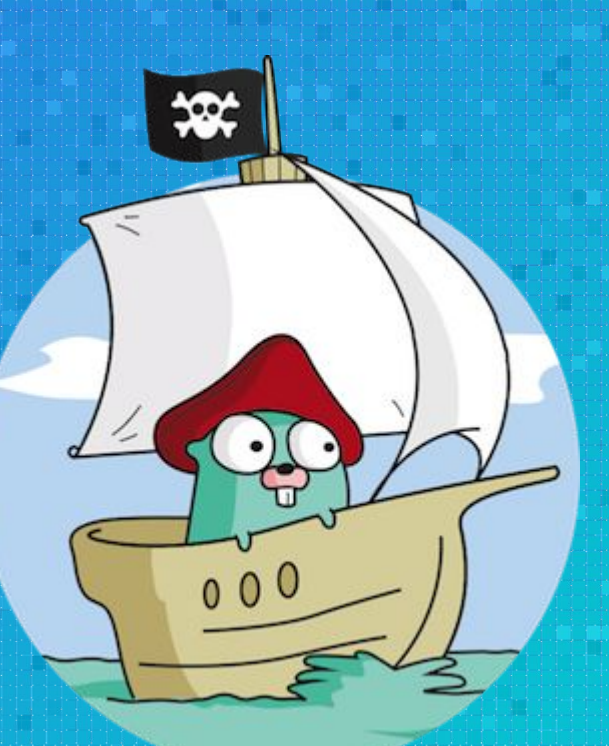

The GoShip logo is an adaptation of the [Go gopher](http://blog.golang.org/gopher) created by Renee French under the [Creative Commons](https://creativecommons.org/licenses/by/3.0/) [Attribution 3.0 license](https://creativecommons.org/licenses/by/3.0/).

### Go Kubernetes!

- Data structure type and Documentation traversal in editors.
- Trivial to return to YAML.
- VS Code Demo!
- volumes: - downwardAPI: defaultMode: 420 items: - fieldRef: apiVersion: v1 fieldPath: metadata.labels path: labels name: metadata-labels func LioConfigPodVolumes() []v1.Volume {
- return []v1.Volume{ v1.Volume{ Name: MetadataLabels, VolumeSource: v1.VolumeSource{ DownwardAPI: &v1.DownwardAPIVolumeSource{ Items: []v1.DownwardAPIVolumeFile{ v1.DownwardAPIVolumeFile{ Path: "labels", FieldRef: &v1.ObjectFieldSelector{ FieldPath: "metadata.labels",  $\mathcal{F}$  $\}$ ,  $\}$ ,  $\mathbf{L}$ }, }, v1.Volume{ Name: SecureConfVolumeName

## Rigging a CLI

- CLI Tool to create Kubernetes Resources from Go
	- Deployments, DaemonSets, Specific Helper Functions
	- Examples:
		- rigging deployment metaforarunner create --image=gcr.io/... --kubecontext={...}
		- rigging deploymentset linkgrid create --image=gcr.io/… --kubecontext={...}
- kubectl still used :(
	- rigging has limited scope
- Flags can mutate default runtime values
	- Eg: rigging deployment metaforarunner update --cpu=12 --kubecontext={...} (default 8 cpus)
- Hindsight Tips
	- Require Kubeconfig Context selection flag.
	- SemVer binary check before run

## Deprecation Dysentery

#### **SIGs and Working Groups**

- Keeping up to date on Kubernetes is hard
	- Project Velocity
	- SIGs, designs to stay aware of. Will a foundation be deprecated in two release cycles?
	- (ReplicationControllers, ThirdPartyResources, PetSets)
	- Not the only one(Tiller & Prom-Operator TPR)
- Documentation was unversioned for a long time

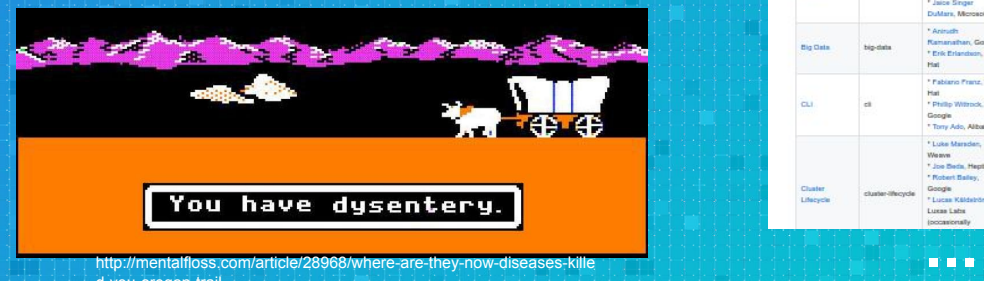

d-you-oregon-trail

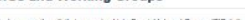

such contacted in in the autobachers to this results need arises, a new SIG can be

#### Master SIG List

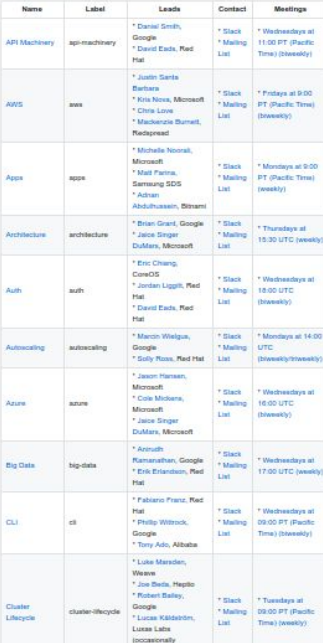

## Blizzards of Kubernetes

 $1.8$ k8s Release Fully Supported API-call-me- $1.7$ maybe Compaitiblity 1.6  $1.5$  $1.4$  $1.3$ client-go client-go client-go client-go client-go client-go  $1.4$  $1.5$  $2.0$  $3.0$ 4.0  $5.0$ 

#### **Compatibility matrix**

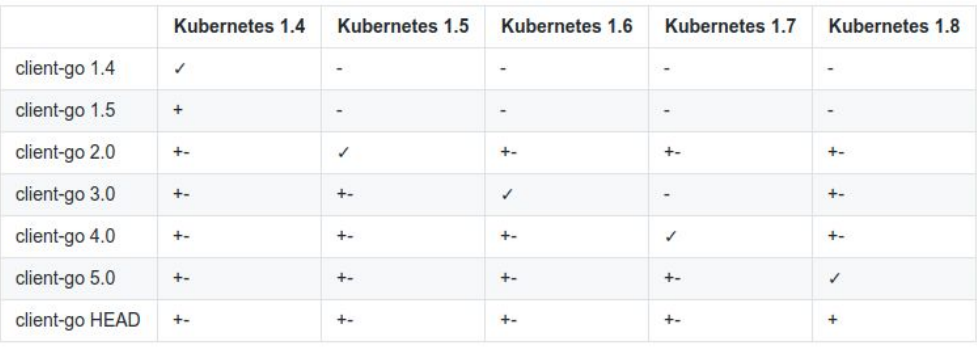

Kubernetes vs k8s.io/client-go Release Compatibility

- Surviving the changeset storm
- Client-go codebase matches Kubernetes
	- Brace for changes

### $+4,103,827 -473,023$  manus

- Version Matrix & Compatibility Charts
	- Import path and types were moved([gist\)](https://gist.github.com/Ropes/4aa0ce4e65bd817fcdadda9693838432)
- Significant improvements made!

## Blizzards of Kubernetes

### Tips

- Spend time on design.
- Vendor vendor vendor! [Carefully](https://github.com/kubernetes/client-go/blob/master/INSTALL.md#dependency-management-for-the-serious-or-reluctant-user)
	- "dep" works\*
- Never mix with other Go projects that use Google Libs and particularly GRPC!
- (Kubernetes Project Velocity cannot be matched)

## Handyman's Corner

### Logging

- Logspout
	- DaemonSet fork based on [github.com/gliderlabs/logspout](https://github.com/gliderlabs/logspout)
	- Read Docker logs; POST to Elasticsearch Cluster(EEK)
	- 6 months uptime; Multiple K8s Release Upgrades, No changes needed
- Event-logger
	- Collect Kubernetes Events and emit to logging
	- Alert from failure events
- Modified logrus and shimmed for GCP JSON Severity Log Formating

### Handyman's Corner

### Metrics

- github.com/ropes[/Stonecutters](https://github.com/ropes/stonecutters)
	- Distributed(etcd) UID → Metric alias reuse
	- deploymentpod-87c6bc2f-gssr → deploymentpod-1...N
		- ...Use Prometheus

## Interactive Operators

### Seth

- Not end goal → Operator
- Provides visibility
- Slack is the communication channel
- Executes commands interactively
- Reports status/results
- Similar to Helm's Tiller
	- Less sophisticated

## Interactive Operators

### [Poka Yoke](https://en.wikipedia.org/wiki/Poka-yoke)

- Guardrails to limit accidents
- Validation possibilities
- Staging manager
	- Enables rapid staging deployments
- Hindsight Tips
	- Wrap communication interface(slack…)
	- Write a lexer: [Lexical Scanning in Go -- Rob Pike](https://www.youtube.com/watch?v=HxaD_trXwRE)
- E2E Testing DEMO!

## Client-go Wrap Up

- **Ikea Syndrome? Possibly...**
- The client-go path is a lot less bumpy now.
	- Encourage others to explore more.
- GKE is rock solid.(So far)

### The Homestead

- Like most risky actions, didn't go completely to plan, but we made it!
- Clean and scalable resource management delivers.
- Compute scheduling overlap saves cost.
- Tooling only has to interact with one Compute Resource management API.
- Deployments Objects reduce time and concern.

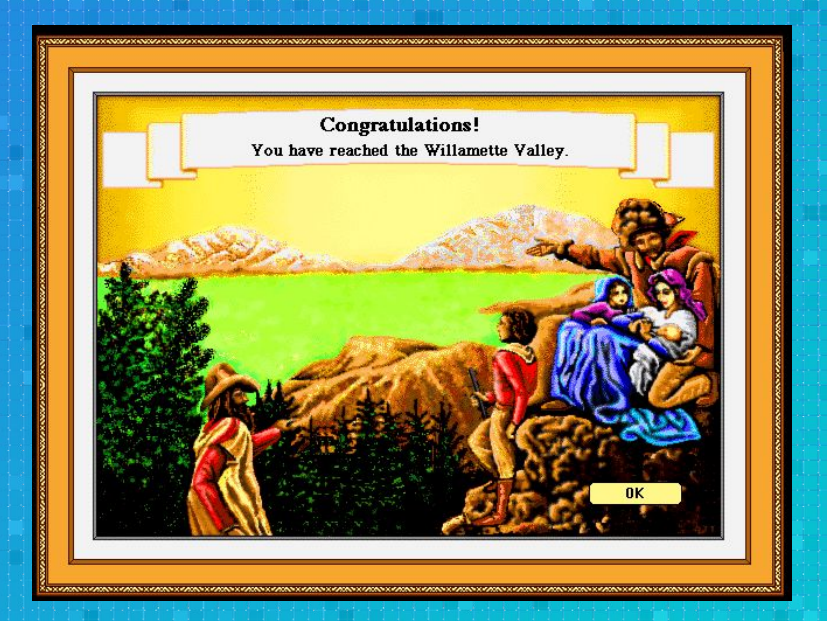

Next: Sim City Kubernetes is now {N}% more boring! Service Meshes! Built in Encryption! (Thanks Istio, Tigera) Autoscaling & Resizing: \$--

## Thank You!

freenode: ropes

github.com/ropes

@joshroppo

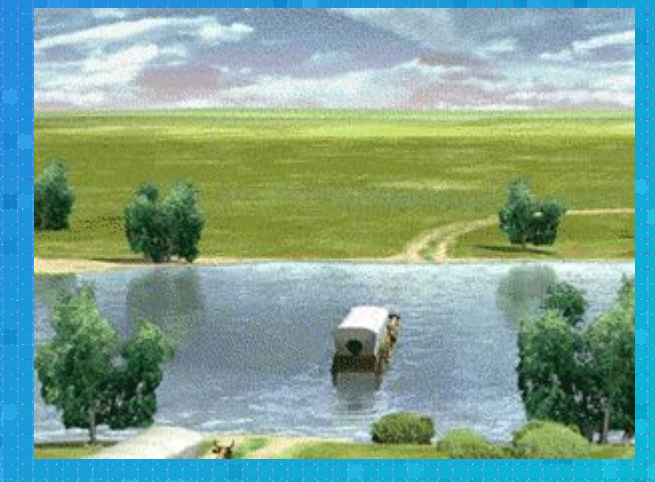

"I'm pulling for you, we're all in this together!"

### **Credits**

"The Oregon Trail Deluxe" 1992 created by MECC

- Playable at https://archive.org/details/msdos\_Oregon\_Trail\_Deluxe\_The\_1992
- [Read the Borg Paper](https://research.google.com/pubs/pub43438.html)
- [Gist to on Upgrading client-go](https://gist.github.com/Ropes/4aa0ce4e65bd817fcdadda9693838432) (your mileage may very)
- client-go example project: [github.com/ropes/k8s-trailhead](https://github.com/Ropes/k8s-trailhead)